## 給湯モード性能試験時の運転設定方法

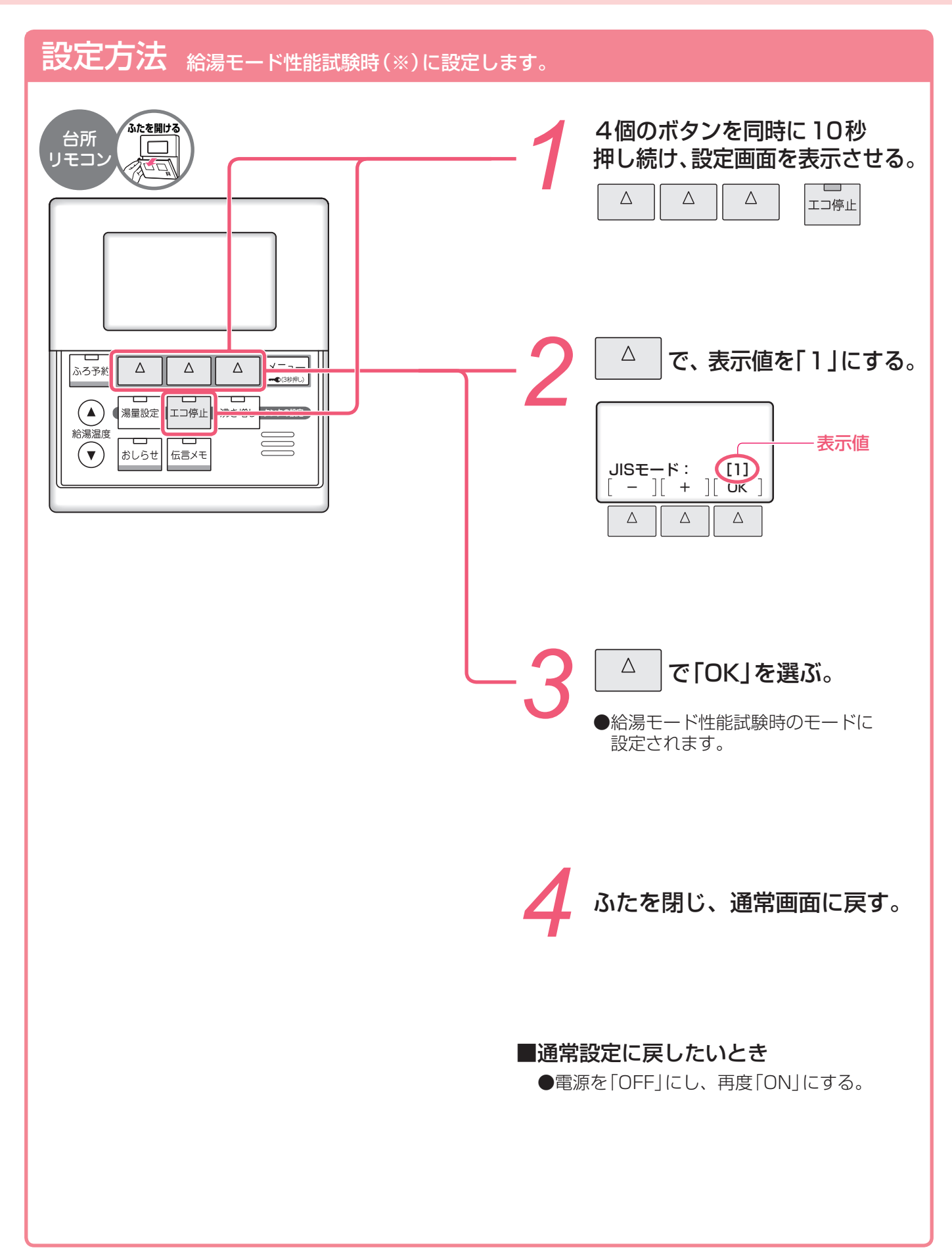